#### **Doktorandenleitfaden**

# **für Promotionsarbeiten bei Herrn Professor Kiess und LIFE Child**

### **Ablauf der Promotion**

- Erstellung eines Exposés
- 240 h Mitarbeit in der Studienambulanz von LIFE Child (Kontakt: Nico Grafe: Tel. 16788, Mail: ngrafe@life.uni-leipzig.de)
- 1-2 Vorträge pro Jahr über den aktuellen Stand der eigenen Arbeit in der wissenschaftlichen Teamrunde
- Schreiben und Einreichen der Projektvereinbarung (PV) (Zur Beantragung der LIFE-Daten)
- Auswertung der Daten
- Schreiben mindestens einer Publikation (auf Englisch)
- Ggf. Präsentation der Ergebnisse auf einem Kongress oder Vergleichbarem
- Schreiben der Promotionsarbeit
- Verteidigung der Promotionsarbeit

#### **Pflichten des Doktoranden**

- Besuchen der Vorlesung zur guten wissenschaftlichen Praxis (Termine siehe Homepage: Referat für Akademische Angelegenheiten)
- Erstellen von Exposé, PV, Publikation und Promotionsarbeit
- Mitarbeit in Studienambulanz (240 h)
- Regelmäßige Vorträge in wissenschaftlicher Teamrunde
- Selbstständiges Kontakteknüpfen und Teamwork (z.B. Suche eines Statistikers, Psychologen, Ernährungswissenschaftlers… je nach Fragestellung)
- Weitergaben von Informationen und Hilfestellungen für alle anderen Doktoranden
- Mindestens bei einer Verteidigung zusehen (siehe Homepage: Referat für akademische Angelegenheiten)

#### **Allgemeine Treffen**

- Donnerstag, 14 Uhr: Teamrunde der LIFE-Mitarbeiter im Roten Haus 2. Stock (nicht verbindlich)
- Freitag, 15 Uhr: Wissenschaftliche Teamrunde/ Doktorandentreffen (sollte man im eigenen Interesse häufig wahrnehmen)

# **Erstellung eines Exposés**

- Selbstständiges Erarbeiten der Fragestellung und der Hypothesen
- Cave! Fragestellung nur anhand von Daten, die auch bei LIFE Child erhoben werden können, formulieren
- Aktuellen wissenschaftlichen Stand zum Thema beschreiben und zitieren (Pubmed-Recherche, Web of Science, Bücher zum Thema)
- Zitationsbeispiele: siehe Exposés anderer Doktoranden (Doktorandenordner)
- Ableitung von Forschungsfragen und Hypothesen aus dem wissenschaftlichen Stand
- Methodenteil (Statistisches Vorgehen, Ein- und Ausschlusskriterien, Parameter mit Begründungen…)
- Referenzen (Literaturverzeichnis, alle von Herrn Prof. Kiess empfohlenen Publikationen sind – auch nahezu alle mit Volltext – nach Anmeldung online verfügbar, s.u.)
- Regelmäßige Überarbeitung, Konkretisierung und Aktualisierung des Exposés

Besprechen mit Prof. Kiess, ggf. Überarbeitung

Bei Kontaktaufnahme mit neuen beteiligten Wissenschaftlern Exposé anhängen

Ggf. Erstellung eines Kurzexposés (1-2 Seiten) z.B. für Statistiker

**→** Orientierung an Exposés anderer Doktoranden (Doktorandenordner, persönlicher Kontakt…)

# **Einzureichende Dokumente**

- Antrag auf Vereinbarung + Datenschutzerklärung: Frau Bergmann
- Doktorandenvereinbarung + Immatrikulationsbescheinigung: Frau Heitkamp + Referat für akademische Angelegenheiten

# **Mitarbeit in der Studienambulanz**

- Hartmut Stollberg vergibt Login/ Zugriffsrechte (dort geht man mit Frau Bergmann oder Nico Grafe hin)
- Zwei Monate pro Doktorand, teilbar in Absprache mit Anne Jurkutat/ Nico Grafe (insg. 240 h)
- unentgeltlich
- 6 h täglich Mitarbeit in der Studienambulanz (z.B. Sporttest, Bodyscanner, Nacherfassung von Daten…)
- 1 Monat kann als ambulante Famulatur angerechnet werden
- Falls Bedarf an Essenmarken vom Uniklinikum besteht, bitte selbstständig im Bereich 2 eruieren

#### **Vortrag in der wissenschaftlichen Teamrunde**

Dient u.a. der Vorbereitung der Verteidigung

Ppt-Vorlage befindet sich im Doktorandenordner Aufbau sollte ähnlich sein wie im Exposé Länge: ca. 20 min (Zeit möglichst einhalten!)

**Wichtig!** Lesbare Folien, Gliederung, gut strukturiert, bei Abbildungen immer Achsenbeschriftung und Bildunterschriften dazu, Quellenangaben nicht vergessen in den Doktorandenordner hochzuladen (direkt nach der Themenrunde)

# **Schreiben der Projektvereinbarung**

Vorlage erfragen, z.B. bei Frau Bergmann oder Tanja Poulain

Rücksprache und Unterschrift mit/ von allen beteiligten Wissenschaftlern

# **Datenauswertung**

wegen zuständigem Statistiker/Betreuer am besten Prof. Kiess fragen

# **Wichtige Tipps und Hinweise**

- !!!Kommunikation, Teamwork und immer Nachfragen!!!
- Selbstständig statistische Testverfahren und Epidemiologie aneignen bzw. wiederholen (R-Statistics Buch, IMISE Skript, Youtube-Tutorials, SPSS-Buch…)
- Selbstständiges Kontakteknüpfen und gemeinsame Treffen organisieren
- Doktorandenordner bei LIFE Child: Zugang nur über LIFE Server: Zugangsdaten über Hartmut Stollberg (s.o.)
- Doktoranden-Facebookgruppe: Zugang über andere Doktoranden (bei wissenschaftlicher Themenrunde)
- Kontakt aufbauen zu Doktoranden in LIFE, die Teile oder verwandte Themen des eigenen Forschungsprojekts schon bearbeitet haben
- Immer einen USB-Stick dabeihaben
- Realistische Zeiteinteilung eures Projekts: erfahrungsgemäß dauert die Promotionsarbeit länger als ihr euch das vornehmt. Plant ein, dass ihr v.a. auch häufig auf wichtige Termine warten müsst und somit auch Zeit vergeht (die kann man z. B. immer für eine aktualisierte Literaturrecherche nutzen)
- Termine mit Prof. Kiess und anderen rechtzeitig vereinbaren und eventuelle Entwürfe rechtzeitig schicken
- Also: die Menschen, mit denen ihr zusammenarbeitet, haben auch andere Verpflichtungen, schickt daher bspw. eure Exposés rechtzeitig vor dem Gesprächstermin per E-Mail (nicht nur an Herrn Prof. Kiess)
- Teilnahme an Kongressen

# **Tipps für Literaturrecherche**

- **1.** Einloggen ins Uninetz: VPN-Client deutlich besser als Web-Client
- **2.** Recherche in Pubmed, Web of Science und/ oder Google scholar ect.
- **3.** Literatur in Citavi, **Zotero,** Mendeley, JabRef oder anderem Literaturprogramm sammeln und speichern; Zotero und Mendeley haben web interface, Literaturlisten und Artikel können in Gruppen (wie Facebookgruppen) gemeinsam benutzt werden, **fuer die Doktoranden werden alle von Herrn Prof. Kiess empfohlenen Artikel in der UniMedLeipzig Gruppe bei zotero hinterlegt (s.u.)**

Empfehlung: Suchbegriffe aufschreiben für spätere aktualisierende Literaturrecherche

# **Zugang zu Zotero**

## **1. auf [www.zotero.org/](http://www.zotero.org/) anmelden**

### **2. im Tab Groups die Gruppe UniMedLeipzig suchen**

### **3. Eintreten. Die Gruppenmitgliedschaft wird in der Regel innerhalb eines (Arbeits- )Tages bestätigt, erst danach ist der Zugriff auf die Volltexte möglich**

Die Bibliothek enthält alle von Herrn Kiess empfohlenen Artikel sowie weitere von Doktoranden und Mitarbeiten nach Themen geordnet. **Die Liste kann und soll auch von euch ergänzt werden.** Die Liste ist auch ohne Anmeldung einsehbar. Der Zugriff auf die Volltexte aber nicht (rechtlich nicht anders möglich).

Bei Schwierigkeiten und Fragen bitte mail an: [owagner@life.uni-leipzig.de](mailto:owagner@life.uni-leipzig.de) oder [sgaunitz@life.uni-leipzig.de](mailto:sgaunitz@life.uni-leipzig.de)

#### **Wichtige LIFE spezifische Literatur für Exposé und Publikation**:

- The LIFE Child study: a life course approach to disease and health: Quante, Hesse, Kiess
- The LIFE Child study: a population-based perinatal and pediatric cohort in Germany: Poulain et al., 2017
- Age-specific stabilization in obesity prevalence in German children: A cross-sectional study from 1999 to 2008: Blüher, Kiess
- Obesogenic environments: environmental approaches to obesity prevention: Lipek, Kiess, Grande
- Weitere Literatur, die in Leipzig zum eigenen Forschungsthema veröffentlicht wurde

#### **Wie komme ich an meine Daten, wenn ich meine PV eingereicht habe?**

- 1. Nach Datum der internen Teamrunde mit PV-Besprechung fragen (findet 1x monatlich statt)
- 2. PV mindestens 14 Tage vorher einreichen, sonst wird sie erst bei der nächsten Runde berücksichtigt
- 3. Nach interner Teamrunde selbstständig Sekretariat der Geschäftsstelle anrufen und nach PV-Nummer fragen
- 4. Mit der PV-Nummer an Mitarbeiter des LIFE Datenmanagement wenden (Yvonne Dietz, Melanie Eberl)
- 5. Datenausgabe erfolgt auf einen mitgebrachten USB-Stick

#### **Empfohlene Schulungen**

**Citavi-Schulung** der UB-Leipzig (z.B. 4 in 1 Kurs für Medizindoktoranden)!!!

**SPSS-Kurs** (nur noch 1x pro Semester! Anmeldung über IMISE, unbedingt angeben, dass man LIFE Doktorand ist)

**R-Kurs** auf Nachfrage bei Mandy Vogel oder Tanja Poulain

**Ansprechpartner**

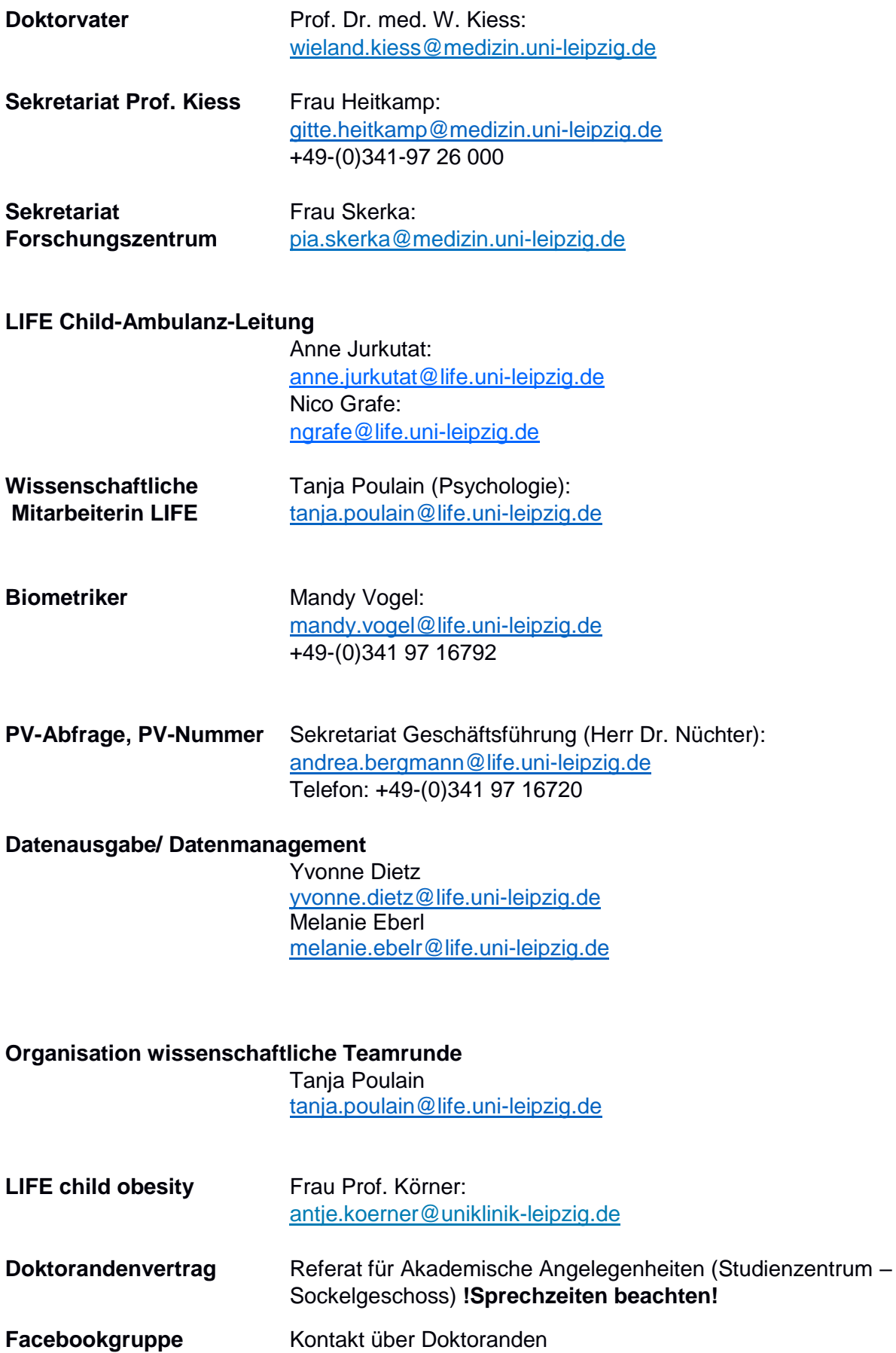

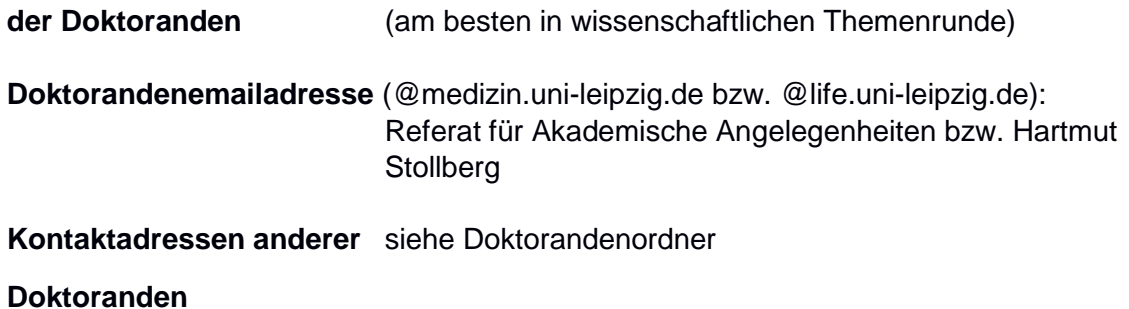

Dieser Doktorandenleitfaden erhebt keinen Anspruch auf Vollständigkeit, soll aber unsere wichtigsten Erfahrungen an euch weitergeben. Über Aktualisierungen und Ergänzungen eurerseits freuen wir uns. Viel Erfolg bei der Promotionsarbeit!

…Theresa Buzek und Sarah Bußler…

Aktueller Stand: Juni 2019